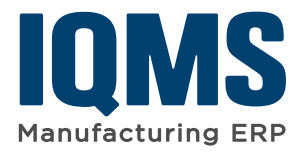

# **IQMS SolidWorks Add-In**

*Link SolidWorks Documents to IQMS Seamlessly*

## **Eliminate Data Inconsistencies and Create Secure Document Control**

When it comes to 3D design, SolidWorks has been the tool of choice for manufacturers for many years. Now, with IQMS' SolidWorks Add-In, users can link part and assembly information to the IQMS inventory, bill of materials, project management and preventative maintenance modules for increased productivity and data error reduction.

From the IQMS menu within SolidWorks, your employees can link documents and drawings to IQMS records and then easily "jump" between the two systems to the appropriate modules you need with IQMS' unique "jump to" functionality. It will be as if you are working within a single application!

Additionally, with IQMS' Document Control module, you can quickly store and manage SolidWorks documents with ease, including checking in and out documents to avoid overwriting changes, creating workflows to ensure team members or key employees sign off on new or modified documents, manage document libraries and track document history.

## **Benefits**

- Eliminate data errors and inconsistencies between your two programs
- Prevent any possibility of overwriting document changes
- Increase employee productivity by offering all the information they need in one central location
- Simplify the document searching process
- Ensure timely process tracking with automated workflows
- Improve document revision control

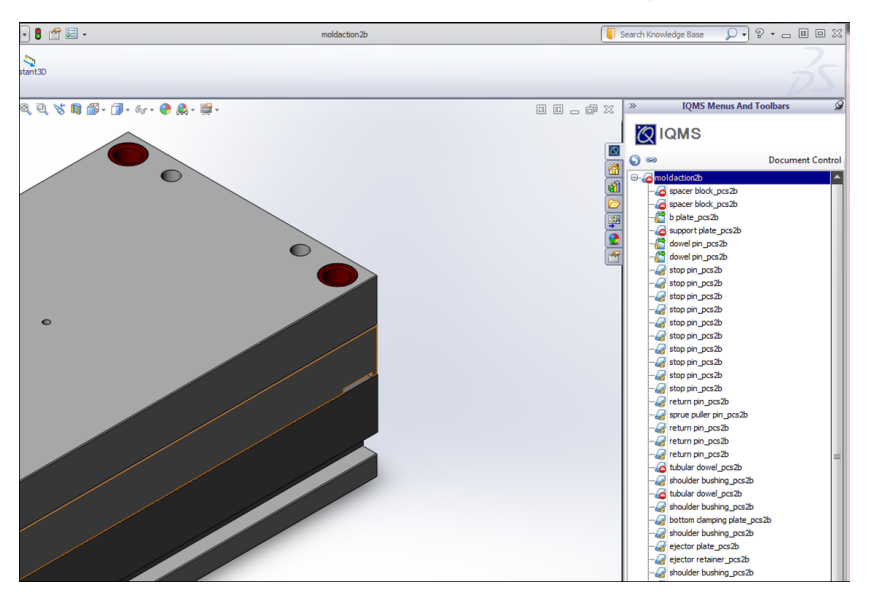

*In the SolidWorks slide out window, link assemblies, parts and parts within assemblies to bills of materials (BOMs), inventory, preventative maintenance and project manager records.*

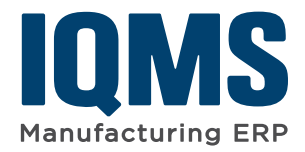

# **IQMS SolidWorks Add-In**

### **Key Features**

**Seamless IQMS and SolidWorks Link–** SolidWorks part and assembly information can be linked to the IQMS inventory, bill of materials, project management and preventative maintenance modules for consistent information between both systems. No need to import the bill of materials from SolidWorks into IQMS because the bill of materials is created in IQMS from within SolidWorks.

**Jump To Capabilities–** Directly from SolidWorks, jump to the IQMS modules (such as inventory, bills of material, preventative maintenance and project manager) you need as if you are working within a single application.

**Search Easily–** In IQMS, perform quick, complex searches for your SolildWorks documents by item, BOM, customer, vendor and tool name.

**Document Control–** Through its Document Control module, IQMS is bringing discipline to the SolidWorks application with document control features that allow you to:

**Check Documents In and Out–** Avoid overwriting changes with document control that allows users to check out documents, make changes (pending) and once approved, releases the document back to the library.

**Create Workflows–** Ensure team members or key employees sign off on new or modified documents in a proactive, timely fashion.

**Manage Document Libraries–** Maintain control of all your documents and decrease multiple versions of the same document with one centralized document library.

**Track Document History–** Ensure document validation with a complete document history.

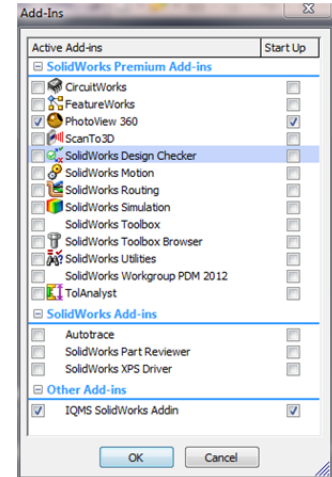

*Installing the SolidWorks Add-In is simple and will create a seamless integration between the 3D program and IQMS.*

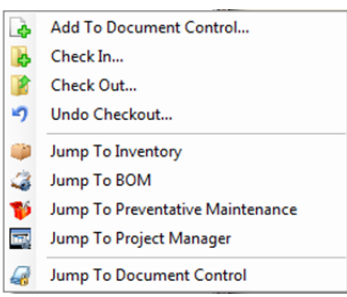

*From within SolidWorks, easily jump to the appropriate IQMS modules you need, including inventory, bills of material, preventative maintenance and project manager.*

IQMS, the IQMS logo and EnterpriseIQ are registered trademarks of IQMS. All other company names are trademarks of their respective owners. The information herein is subject to change without notice. © 2015 IQMS. All rights

### [www.iqms.com](http://www.iqms.com/) 1.866.367.3772 [sales@iqms.com](mailto:sales%40iqms.com?subject=)